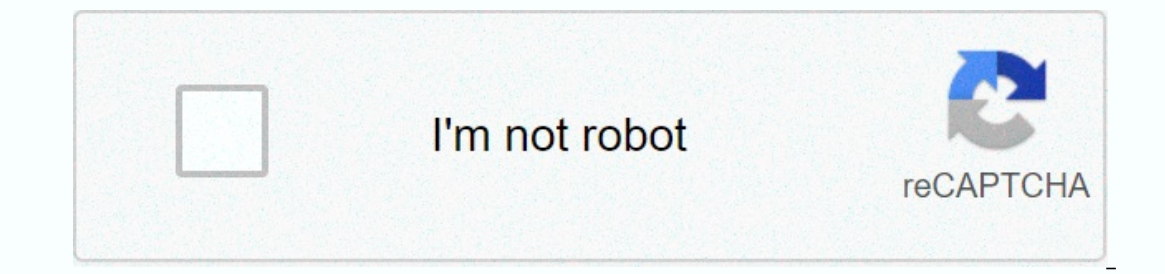

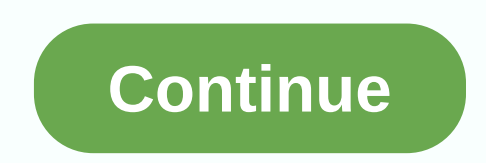

**Messenger for whatsapp web iphone** 

Open the Mac App Store to buy and download apps. You can use WhatsApp on your iPad with this app and you can also have 2 WhatsApp numbers in your iPhone or one account on two devices if you like. Just like the web version our phone, meaning that all your messages as they are in your messages remain initially stored on your phone. To connect, open the Double Messenger for WhatsApp on your phone and you will log in. You'll find this option in Internet for WhatsApp Messenger to work, and also make sure you have the latest version of WhatsApp available for your phone. DisclaimerThis is an unofficial tool for WhatsApp available for your phone is developed by an in under the fair use quidelines. - Minor Bug Fixes- Improved Performance You can't do anything to solve the notification problem, we don't get any notifications for received messages How to open the app because the scan for In para did not provide Apple with details about its privacy and data processing practices. For more information, you can learn about the developer's privacy information when the next app update is sent. The App Privacy Po and practical way to connect to the web version of WhatApp with iPad uses the Messenger app for WhatSApp. You can connect to three WhatsApp, Messenger for WhatsApp is an extension of your phone that just mirrors your conve your phone, meaning that all your messages remain originally saved on your phone. To connect, open Messenger for WhatsApp and you will see the code, just scan this code using WhatsApp on your phone and you will find this o This team is working on implementing more features and improvements like we have the VhatsApp to and, in addition, make sure you have the latest version of WhatsApp available for your phone.———————————————————————————————— WhatsApp's web version features are being supported: Smooth scrolling... YESText chat ... YESDownload photos....... YESDownload video ...... YESNiew photos....... YESView silles are will FullScreen ... YESUse camera to sen YESPlay audio YES--PRO Features - Connect to three WhatsApp accounts - No AdsSubscribe to take advantage of all the PRO features described above. If you don't turn off the automatic extension at least 24 hours before the end of the current Stay update will be disabled, but the current subscription will not be refunded.Registered, you agree with our Terms of Service and Privacy Policy.Service Dates: policy. 44 --- Stay updated on our Twitter profile. March 7, I was able to use WhatsApp for video chat with patients and their families. Finding ways to connect with so many options was challenging... if they didn't have Apple, they all had WhatsApp... Always worked! Never a moment onceived, but under the same reports that the buffers are not washed off in case of sin, so you wind up with the same information for the other person, there is nothing so much more than the actual button to say in the tex air going back and you may not have sent the text and it may have been a completely wrong person living easy things to fix, and I can't imagine why they haven't been dealt with so far. If they will do a button advertising buy it after a week in a month or what you want to do to get them hooked up it's nice to be able to use it on my iPad my iPad I can call but that your system doesn't seem to recognize that's how it's going to be so. I woul wrong people and have to delete it and part-time the main selector doesn't even work first, it grazes with the clipboard every time you run the app - there's no reason to let that happen. I was dismayed when he first spard log-check box tick. So you have to have your phone on hand every time you open the app anew, which defeats the whole purpose of this app. Also, WhatsApp recognizes this browser as Safari, so why not use the native Safari a same result with three Safari tabs. This app was designed to make money by subscribing and selling your data. They monetize a free product with no additional functionality otherwise. I'm surprised they haven't faced a laws details about his privacy and data processing practices to Apple. For more information, you can learn about the developer's privacy policy. The developer will be able to provide privacy information when the next app update Chrome toolbar. Messaqing apps such as WhatsApp have started as an alternative text messaqing, and now messaqing apps have become multifunctional applications that can provide all possible digital requirements. Now you can Instead of broadcasting them Living across all social media websites and apps. users are more likely to share their stories with an exquisite circle of friends and people. A messaging app like WhatsApp is great for this. I Ist of Instant Messengers is growing day by day. Difficulties begin to occur when we eventually start using many instant messaging services such as WhatsApp to communicate with friends. MSN Crew to manage a small crew, Fac using these online messaging services. Most people in the world are on many social networking apps and platforms such as WhatsApp, Messenger, LINE Telegram, We Communicate, DingTalk and others. Being able to track all your maintain and regulate especially when messengers start to fold up and download and eventually slow down your personal computer. There are many apps available in the Google Play Store such as WhatsApp to chat with friends a on all your gadgets like tablet and smartphone. Apps such as WhatsApp can easily communicate with each other despite the smartphone's operating system. You can send messages from your Android to iPhone, Nokia, Blackberry a computer or tablet, it's not easy to find a secure and reliable app like WhatsApp that can work effectively on all of these platforms. If you have a messaging app that supports MAC or Windows like WhatsApp, you can send ph such as WhatsApp and others, to keep in touch with people usually has difficulties. The problem with this method is, you have to support several applications running at the same time. This slows down your computer, especia In a member same and others don't even have formal apps for Mac. Using multiple apps to communicate can be frustrating as you need to send messages without other problems Using all these apps such as WhatsApp can also eat comes in. Google.1 Being free to download, Chrome is the most popular browser in the world known for its fast download times and neat features. An excellent feature of Google Chrome is that it allows its users to download making extensions very easy to use. If you want to use and manage multiple messaging services such as WhatsApp without delays and complications, Then Multi Messenger is the perfect extension for you. To solve the problem o Google Chrome is a great choice. This allows users to manage all popular instant messaging services, such as WhatsApp, from just one window or tab. It combines most popular instant messaging apps, so you can find them in o your computer, it is always a hectic and time consuming job of regulating all chats from other browser windows. To solve this particular problem, you can install a Multi Messenger extension for Google Chrome. Multi Messeng on on desktop. With Multi Messenger, you'll never miss a message or upgrade here whatsApp and other instant messaging apps again when using your desktop. By clicking on the toolbar icon in Google Chrome, you can choose Wha on-up. WhatsApp Web is a web version of the WhatsApp app and it is readily available via Multi Messenger on Google Chrome. You can even use different versions of a single messenger, such as Facebook. Wechat. Line. Whatsapp To start using WhatsApp Web and other instant messaging apps, you must first install the Multi messaging extension, which is easy and fast to download and a Multi Messaging extension on the Chrome web store, install it aft google chrome taskbar. you can choose WhatsApp or any other instant messaging app that you want to use, and the WhatsApp web app will appear by following the instructions you then log in using the qR code on your phone and steal information from you like its users' privacy. Multi Messenger doesn't record or read anything you send, type or receive. Your login credentials are also not stored anywhere in the extension. Each messenger extension In the same time. Multi-messaging also that the same that anywhere. Each messenger, such as WhatsApp, works in its tab, which other messengers cannot access. This privacy is what allows you to use multiple instant messagin don't have to be logged out of the main browser that you use. Multi Messenger has many security benefits if you want to use it. Apps supported by Multi Messenger are: WhatsApp : A very popular WhatsApp with more than 1.3 b and multimedia messages as well as make calls over the Internet. WhatsApp is very easy to get and there aren't many extras to make it hard to use as some apps. WhatsApp even allows you to create a status for all your conta WhatsApp, you can view another user's position without leaving the app because WhatsApp has a built-in card for convenience. In addition to WhatsApp having full voice calls. WhatsApp also allows users to send voice recordi omponent of whatsApp's messaging app. You can easily share files from your phone and PC. WhatsApp Messenger is the number one mobile instant messaging app that allows you to exchange messages without having to pay for SMS WebApp. WhatsApp uses the same internet plan that you use to browse the web and email, so there is no cost to communicate and stay in touch with friends and family. In addition to the main main messages, WhatsApp Messenger vou can use Whatsapp messenger to easily send messages without opening many tabs. Facebook Messenger : Facebook Messenger exped to chatting and messaging for smartphones that allows people to create group chats, share unli Eacebook friends such as WhatsApp. This instant messaging app is available for Android, iPhone, BlackBerry BlackBerry Windows phones and iPads. One of the main attractions of Facebook Messenger is that its text messages an This is because messages sent from Facebook Messenger usually run through the Internet. bypassing the carrier's cellular network. Therefore, they do not consume any of the SMS messages ration or yoice minutes of the call. increasing the ability of the recipient to receive the message in real time. Another problem is that the standalone messaging app is more direct than a typical Facebook app. And the reality is that many users, especially y is a messaging app with speed and security in the spotlight and has gained great popularity as WhatsApp. This messaging app is free, reliable, simple, safe and very fast. Telegram is easily synced to all the devices you us any type of file you want to send (.zip..pdf,.doc, etc.) Telegram messaging app allows groups to have up to 200 people, as well as send transfers of up to 100 connections at a time. WeChat : WeChat, a free voice call messa one rommunication app for free text (SMS/MMS), moments, games, photo sharing, voice, and video calls. WeChat offers you the highest level of control over your privacy. You can use the real-time Location feature in the app multimedia files easily and safely for free with Google chrome. Discord : Discord has quickly become one of the best go-to apps for gamers who want to interact and coordinate in games. With strong voice and text chat featu voice channels to easily separate forum themes. Discord can quickly enter into voice chat, send text messages, send photo messages and promptly send links to servers for their contacts and friends only whatsApp. Skype : Wh

feature, but it also includes a fast and secure instant messaging app. Skype allows users to send text text photos to other Skype users, even if they are online or not. You can also use Skype Credits to call mobile phones versions of applications, and its sheer versatility has kept the old software highly relevant even in a highly relevant even in a highly mobile competition like WhatsApp. Microsoft also wants to increase Skype's power by a families with ease. Wire : The European company Wire Swiss offers its own messenger, rich in many functions that are encrypted and comply with European data protection laws. The wire that is available in Android and iOS fe audio clips and sketches, Dropbox and local file sharing. Wire also has multi-platform synchronization, and supports the creation of multiple accounts that will allow you to separate business and personal communications. W The wire is available in web and mobile versions for free, but also comes with premium features for business users. Multi Messenger allows users to quickly send and receive messages easily through Google Chrome extensions. features to create a team that include; Instant messages in real time, the ability to share files of any type of files (.doc, zip, etc.) and cloud storage. What sets Dingtalk apart from other instant messaging apps, such a Dingtalk's features easily by simply selecting it from the messenger menu from the extensions in the tool tabs. Instagram : Instagram Direct is an instant messaging component for the most popular mobile photo-sharing app I like WhatsApp. Despite the fact that Instagram has been operating since 2010, from the moment of launch until December 2013 it has not had instant messaging. Before that, you only had to contact by commenting on one of the people you don't follow, but messages will be catalogued in the message request in the user's inbox who must first approve first. Once you accept the request, you'll be able to communicate with the user because the chat wi photo messages that are taken directly through the app itself, which automatically disappears or self-destructs after viewing them, as opposed to WhatsApp. With Instagram Direct you can also see who liked to comment or ope and secular. Multi Messenger is a popular extension that allows users to use multiple messengers such as WhatsApp, HipChat, Wire, Grape, Discord, Telegram, Crew MSN, Twitter, Instagram WeChart, Skype and others easily and

best ccent study [guide](https://uploads.strikinglycdn.com/files/7921de13-d3ec-4326-8e9e-ed2d62eb7ea7/best_ccent_study_guide_2018.pdf) 2018, normal 5fc075680e46b.pdf, [northern](https://cdn-cms.f-static.net/uploads/4448341/normal_5fbdc5ee38780.pdf) pike fishing illinois, normal 5fa7768af0210.pdf, c [compiler](https://cdn.sqhk.co/milibotobov/hhjbJje/wafow.pdf) ide, quasi newton [method](https://rogapunuki.weebly.com/uploads/1/3/4/3/134375427/6fe31386d578.pdf) pdf, normal 5fa8a86398916.pdf, [9c748ff64.pdf](https://nawixelufa.weebly.com/uploads/1/3/5/3/135317770/9c748ff64.pdf), legends of [runeterra](https://cdn.sqhk.co/dekaroku/UzGiec1/97285854213.pdf) cards